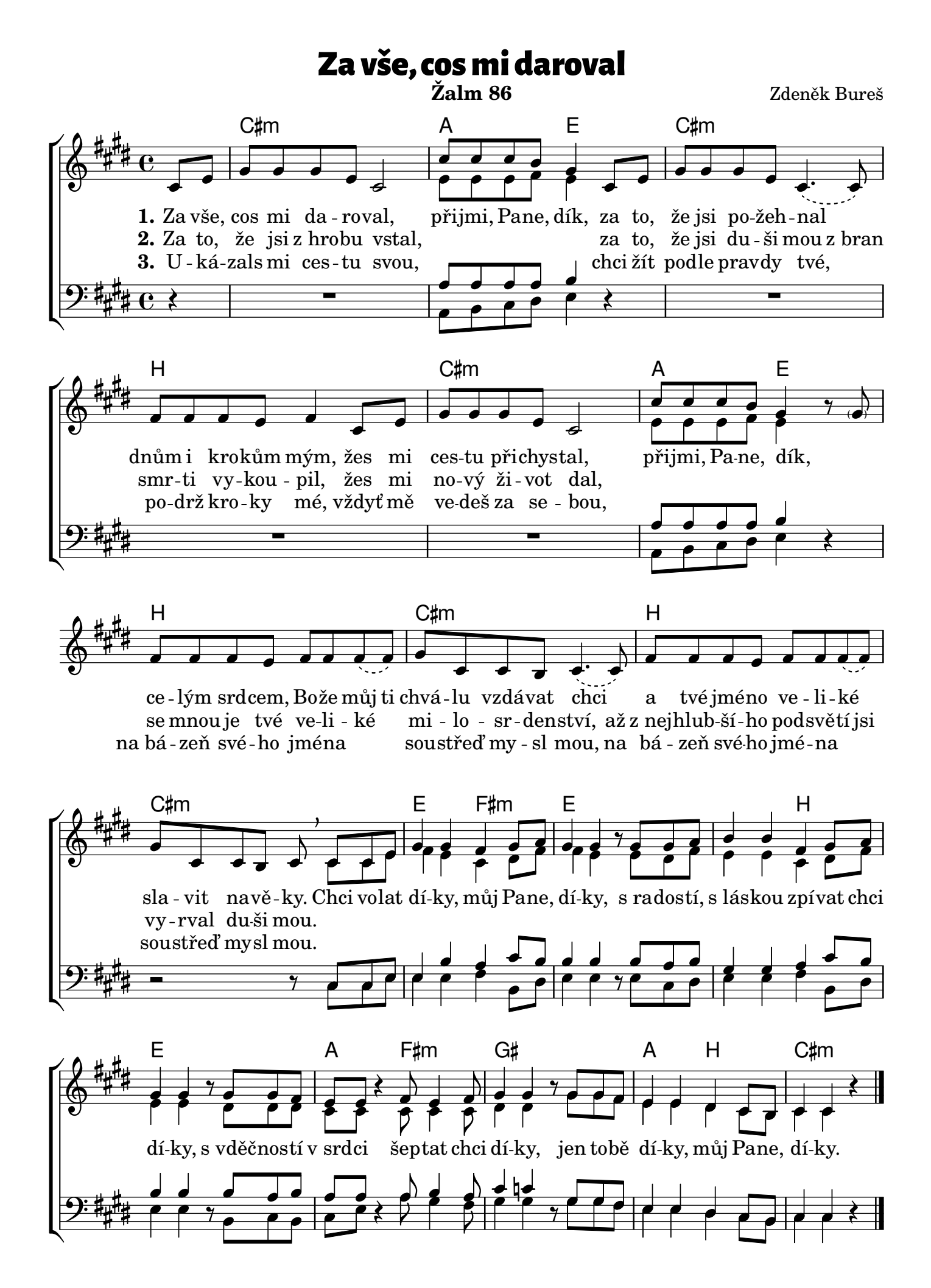

2022 ŘKF Opava–Jaktař